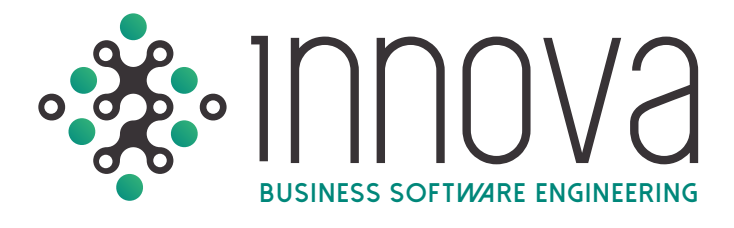

# **GESTIÓN DE NEGOCIOS**

El Sistema Innova es Automático, InterModular y 100% Compatible con los principales sistemas corporativos y a través de sus plataformas Web y Móvil controla fácil y rápido todos los procesos administrativos, financieros, contables, fiscales y de recursos humanos.

# **gESTIÓN FINANCIERA**

Control de presupuesto contra gasto real así como gasto comprometido; autorizaciones electrónicas de órdenes de compra, verificación de recepción de mercancía y servicios, pago de facturas y flujo de los recursos económicos: FASB-52 para reevaluación de saldos en dólares; cálculo de IVA efectivamente pagado y cobrado (DIOT y Forma 32) y generación de archivos para contabilidad electrónica.

## **1CONTABILIDAD**

#### **Reportes ejecutivos que permiten comparar varios períodos.**

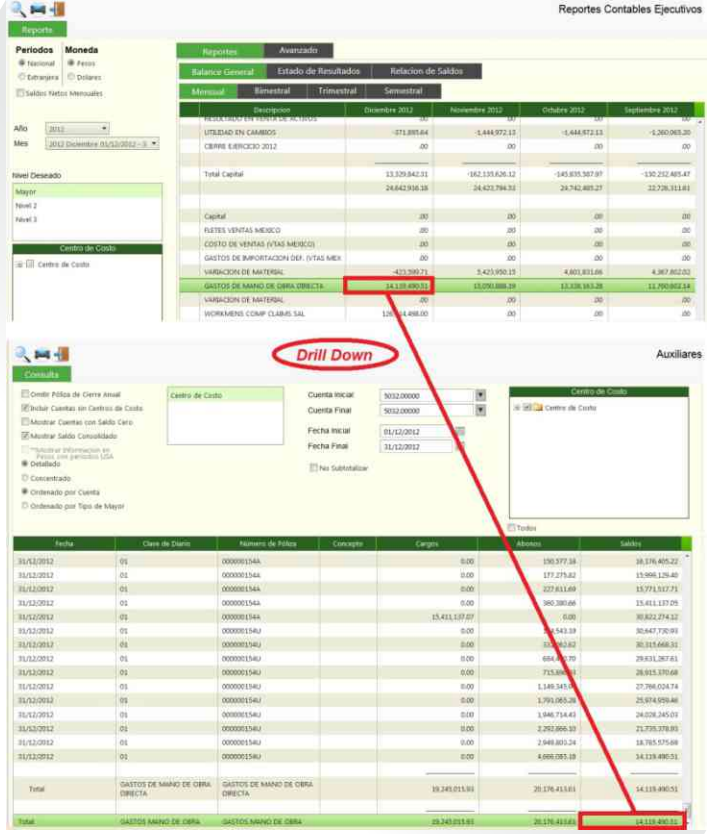

#### **Bloqueo de captura por período y usuario**

**Inserción automática de la cuenta** complementaria al capturar cuentas en dólares.

#### **Cédula de utilidad/pérdida en cambios (UPC)**

- $\bullet$  Pólizas recurrentes y estándares.
- Clasificación y análisis por tipo de movimiento de póliza.
- Acceso a múltiples ejercicios contables.
- Cierre y apertura de ejercicios flexibles.

#### **Opción de relación de la cuenta corporativa a la cuenta contable local desde el catálogo de cuentas**

Reportes contables por cuenta corporativa.

### **¡Contabilidad Electrónica!**

**Detallado de transacciones con el folio fiscal (UUID) y número de cheque o transferencia bancaria.**

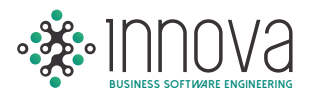

#### **Envío de estados financieros y reportes contables a Microsoft Excel con un clic.**

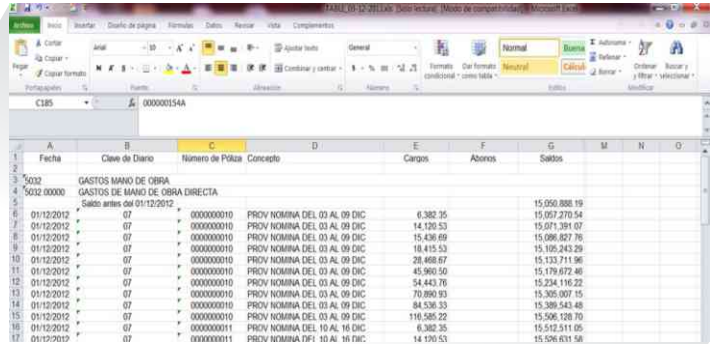

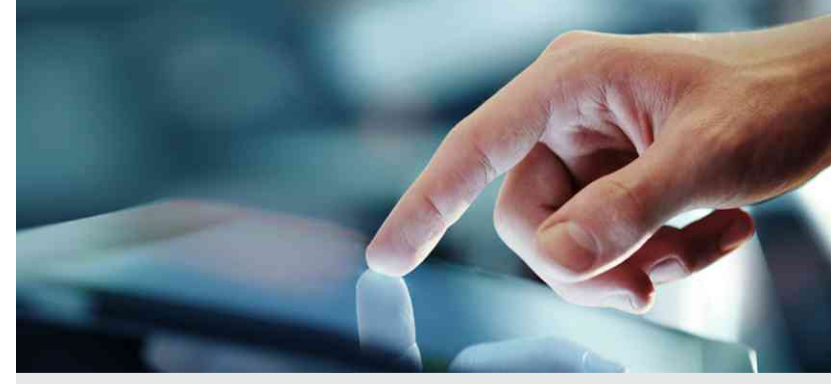

#### **Mismo período contra ejercicios anteriores, mensuales, bimestrales, trimestrales y semestrales.**

- Opción de activar diferencias en valor o porcentaje en los reportes ejecutivos al comparar periodos y/o ejercicios.
- Opción de exportar a Excel los reportes ejecutivos.
- Las pólizas son canceladas en lugar de borrarse de la base de datos, además de quedar registrada la operación en bitácora. Permitiendo así un rastreo infalible y completo para auditorías internas y externas.

#### **Reportes contables, restricción de acceso a la información de acuerdo a los centros de costo autorizados para el usuario.**

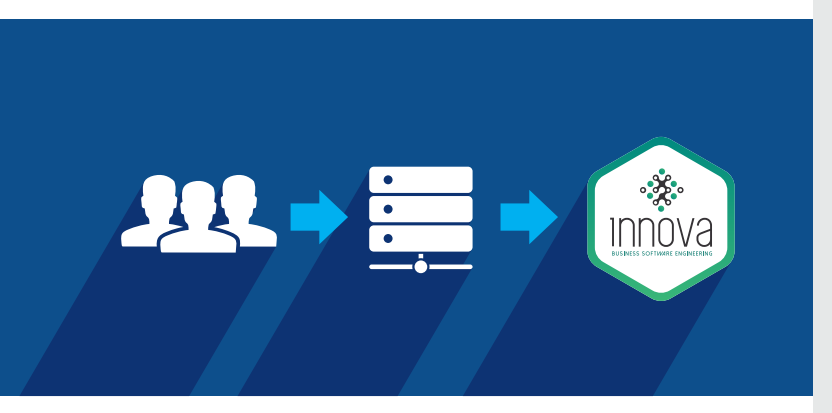

#### **Contabilidad por Centros de Costo**

 Organiza la información por centro de costos, simplificando el catálogo de cuentas.

#### **Emisión de reportes y estados financieros de manera global y por centro de costos**

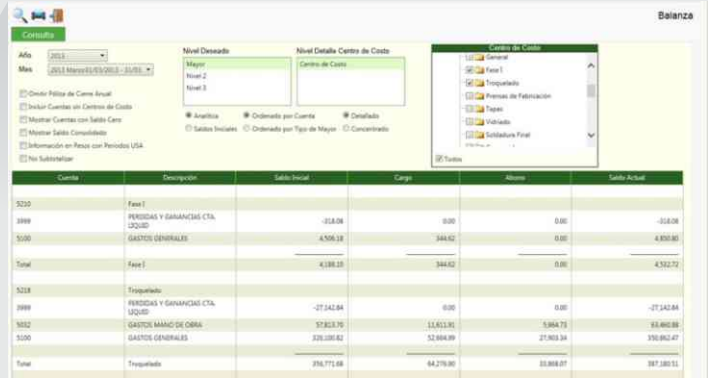

#### **Comparativos presupuestales por centro de costos.**

#### **Aplicación contable por centro de costos de manera automática. Permite predeterminar por usuario el centro de costo que afectará.**

- **Prorrateo automático de gastos por centro de** costos de acuerdo a tablas predefinidas.
- **Permite configurar las cuentas para las que es** obligatorio el registro por centro de costo.
- **Permite hasta 20 niveles de detalle para el** centro de costos.

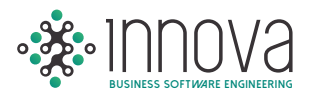

## **2 CONTABILIDAD USA**

**Definición de periodos americanos en forma independiente de las fechas de cierre de períodos mexicanos. Períodos y/o ejercicios montados o naturales.**

**Envío de estados financieros y reportes** contables a Microsoft Excel mediante un clic.

#### **Cedula de utilidad/pérdida en conversión (FASB-52)**

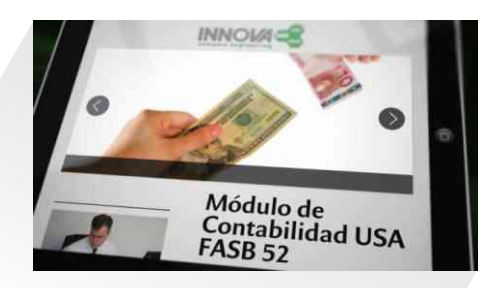

#### **Estados financieros en dólares y pesos con períodos americanos.**

 Cierres de ejercicios contables independientes para períodos mexicanos y americanos.

#### **Pólizas de ajustes de auditoria específicas para afectar la contabilidad mexicana o americana de manera independiente.**

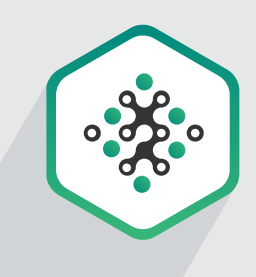

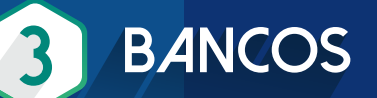

#### **Generación de pagos electrónicos**

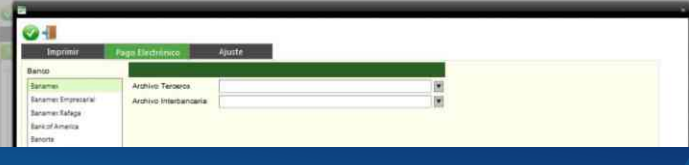

- Generación automática de pólizas de provisión y cancelación de la provisión al generar el pago.
- Carga automática de estados de cuenta mediante archivo electrónico.

#### **Conciliación bancaria automática para períodos mexicanos y americanos**

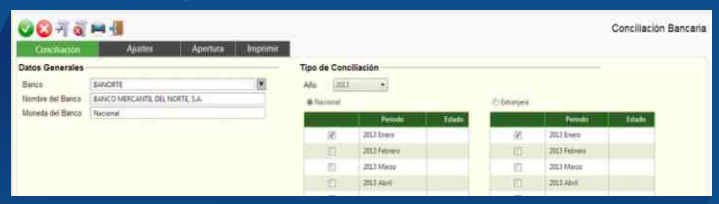

 Determinación de saldos efectivamente cobrados y pagados para efectos de IETU e IVA.

● Saldos efectivamente cobrados/pagados se convierten a tipo de cambio de estado de cuenta.

#### **Reporte de antigüedad de saldos a 4 columnas**

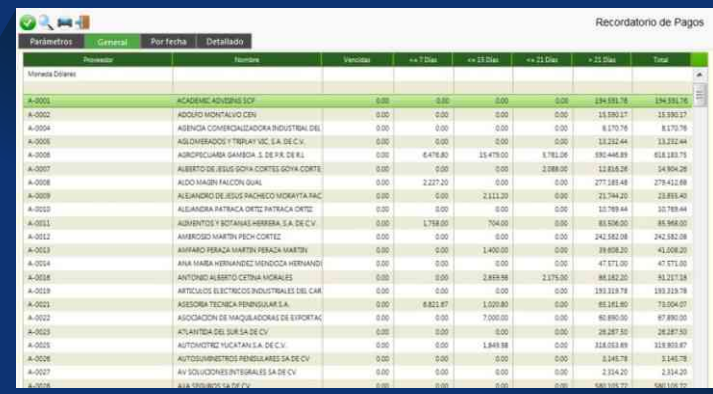

- Administración de pagos parciales.
- Historial de pagos efectuados y pendientes por proveedor.

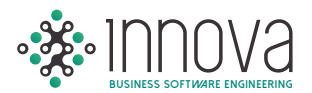

#### **Conciliación de proveedores.** Permite comparar el auxiliar contable con el recordatorio de pagos.

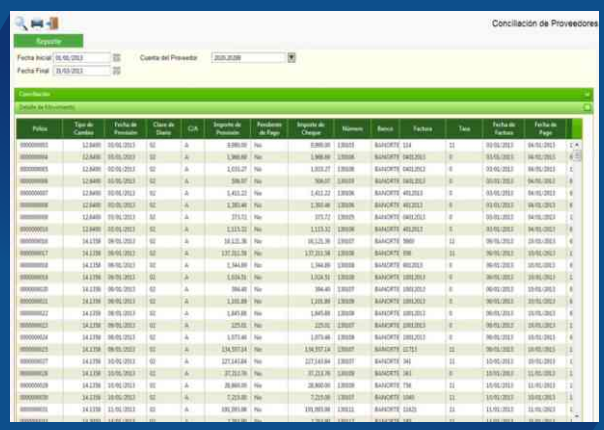

 Envío de notificaciones a los proveedores al momento de registrar la transferencia electrónica indicando los números de facturas que se pagaron.

#### **¡Contabilidad Electrónica!**

**Al provisionar las facturas detalla automáticamente por transacción el folio fiscal.**

**Detalla por transacción el número de cheque o transferencia bancaria al momento de realizar el pago.**

**4 FISCAL**

**Declaración anual de ISR.** 

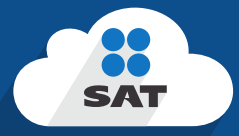

#### **Proyección de la declaración anual de ISR**

- Cédula del ajuste anual por inflación.
- Conciliación contable/fiscal.
- Estado de resultados fiscal.
- Balance Fiscal.
- Cédula de integración de ingresos acumulables y deducciones autorizadas.

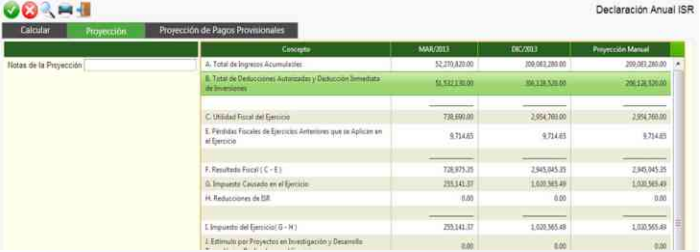

#### **Drill Down en los reportes fiscales con acceso a diferentes niveles de detalle de información mediante doble clic.**

- Cálculo de coeficiente de utilidad.
- $\bullet$  Historial de pagos provisionales y declaraciones anuales para ISR, IVA y IETU.
- Pagos de IETU e IVA.

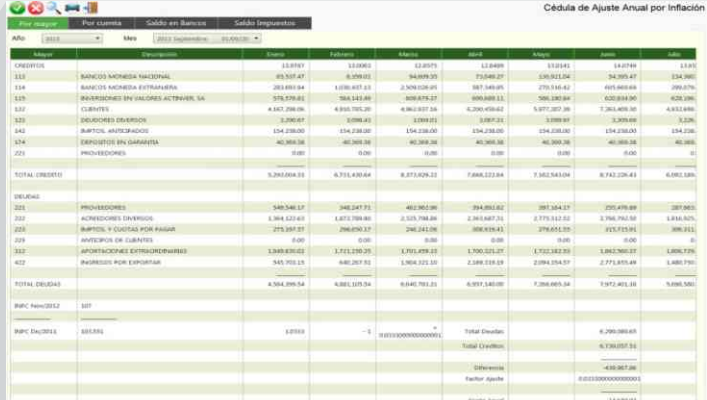

**Relación de ingresos efectivamente cobrados y deducciones efectivamente pagadas**

## **¡Contabilidad Electrónica!**

**Genera de manera automática los archivos XML para transmitir al buzón del SAT: Catálogo de cuentas, Balanza y Pólizas.**

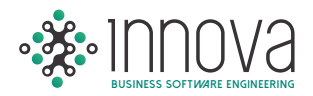

# **5 PRESUPUESTO**

**Presupuesto por cuenta y/o centro de costo.** 

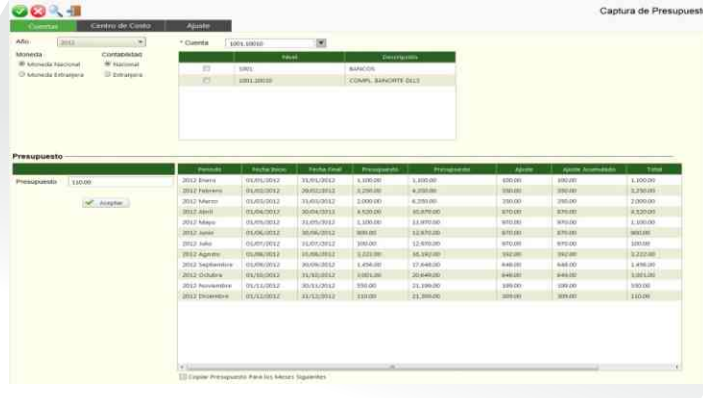

#### **Comparativo presupuestal por centro de costo y cuenta mostrando lo ejercido, presupuesto comprometido y por ejercer.**

Captura en pesos o dólares.

#### **Presupuesto de acuerdo a periodos mexicanos o americanos**

 Validación de presupuesto al momento del registro contable y la requisición de compra.

#### **Proyección de gastos en función de parámetros configurables como puede ser: días laborados, unidades producidas, headcount, ventas, promedio de saldos contables, etc.**

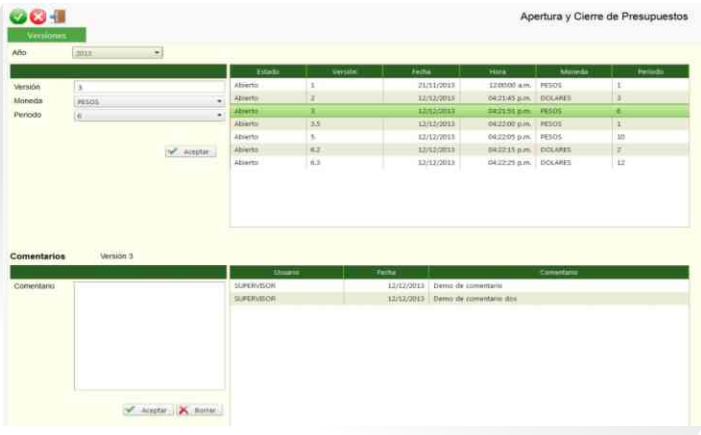

- Configuración independiente para gastos fijos o variables.
- Aplica en la proyección de gastos la inflación en México o Estados Unidos según corresponda.
- **Importa información del sistema de nómina y** del sistema corporativo para efectos de la proyección de gastos.

#### **Proyecta automáticamente los gastos y permite realizar modificaciones manuales conservando la proyección automática como referencia.**

- Permite consultar la información de acuerdo a la configuración de centro de costos y cuentas autorizadas para el usuario.
- **Proyecta amortización de seguros y servicios.**
- Captura ajustes y proyectos de ahorro en importe o porcentaje.
- Cierre de presupuesto para evitar modificaciones una vez autorizado.
- Recalculo de proyecciones al modificarse los parámetros generales.

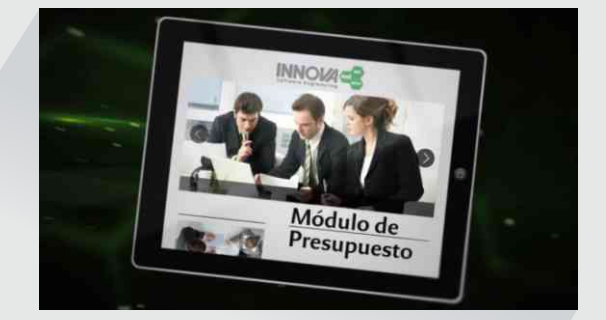

#### **Control de versiones de presupuesto y comparativos entre versiones.**

- Registro de firmas para aprobación del presupuesto y comentarios de los aprobadores.
- **Permite delegar tareas de manera segura.**
- Agiliza el proceso de elaboración de presupuesto.

#### **Cédulas en pesos, dólares y consolidado.**

Opción de configurar incrementos adicionales a los prorrateos definidos para las cuentas.

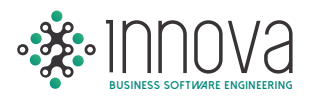

#### **Administración de proyectos de ahorro.**

**Permite realizar ajustes por volumen en las diferentes versiones proyectadas y cambios globales por clasificación de cuentas.**

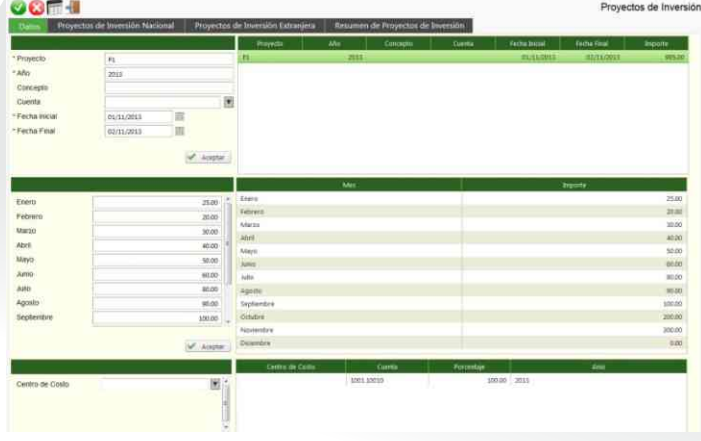

#### **Captura de proyectos de inversión.**

- **Provección de la depreciación de activo fijo,** incluyendo proyectos de inversión a partir de su fecha de término.
- Resumen de proyectos de ahorro por mes, acumulando por clasificación de gastos el importe de ahorro.
- Reporte de proyectos de ahorro por centro de costos.
- Resumen de proyectos de inversión.

#### **Sumario por departamento y clasificación de gastos.**

Consolidado de gastos.

**6 IVA**

#### **Conciliación automática de IVA a partir de la conciliación bancaria.**

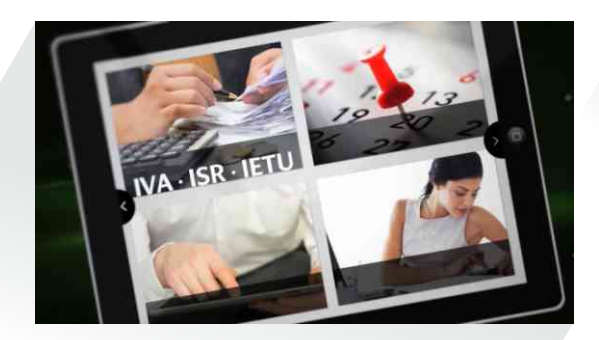

#### **Generación automática de archivos de devolución y compensación de IVA (Forma 32).**

Reporte de información para la forma 29.

**Generación de archivo para importar al DIOT (Forma 29).**

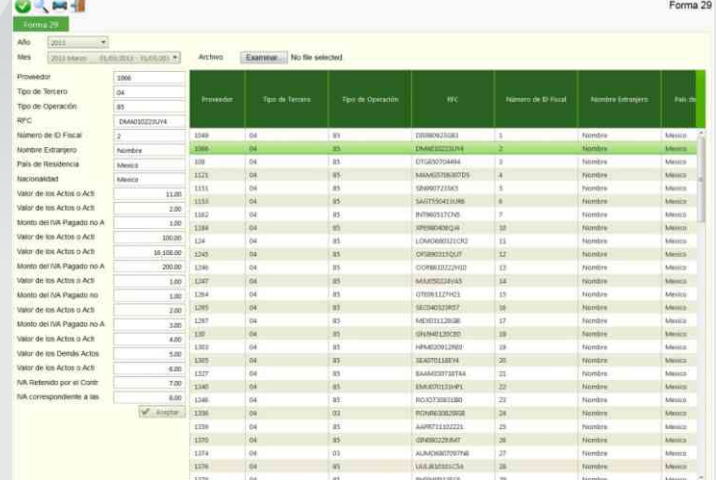

- Reporte de IVA no acreditable.
- Reporte de IVA capturado.

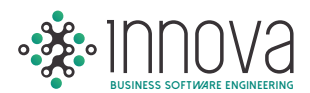

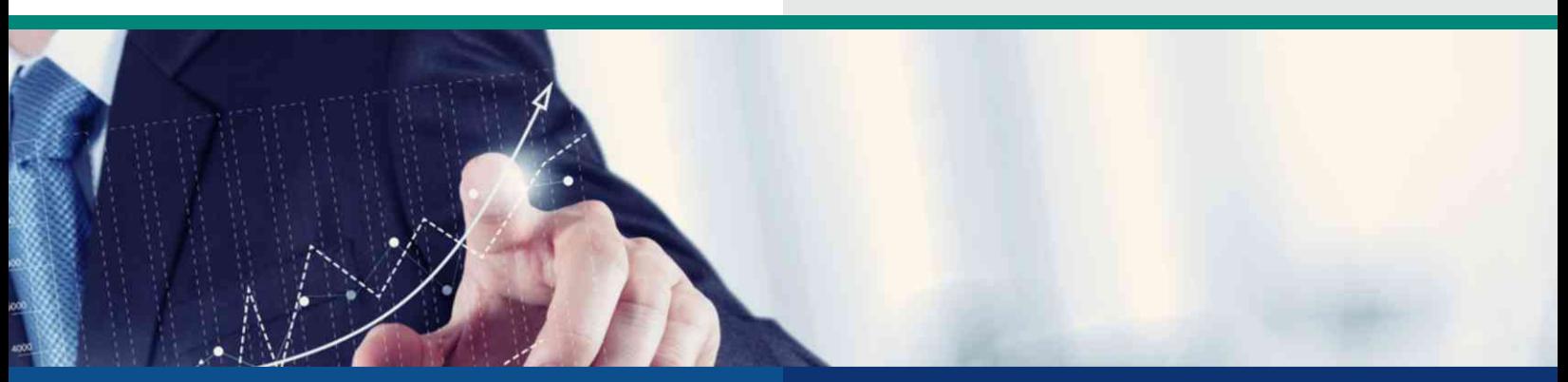

## **ACTIVOS FIJOS 7**

#### **Manejo de imágenes del activo almacenadas en base de dato**

- Vencimiento de garantías.
- Manejo de ubicación y custodio por activo.
- Control de activos de importación temporal.

**Póliza de depreciación contable.**

**Cédula de depreciación fiscal del ISR.**

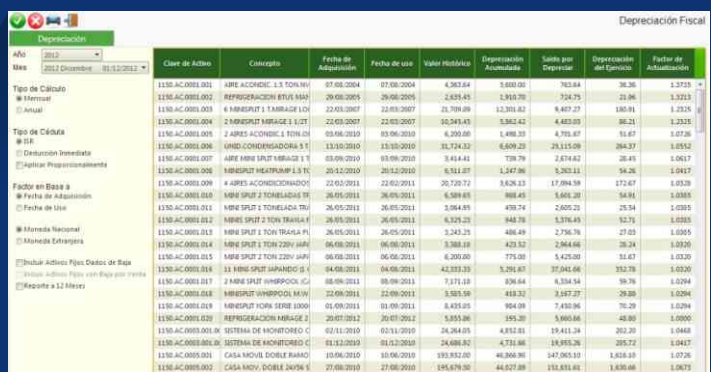

 Activación automática de la captura del activo al hacer el registro contable.

**COMPRAS / ALMACÉN 8**

#### **Control del gasto al momento de generar la requisición validando el presupuesto ejercido y comprometido.**

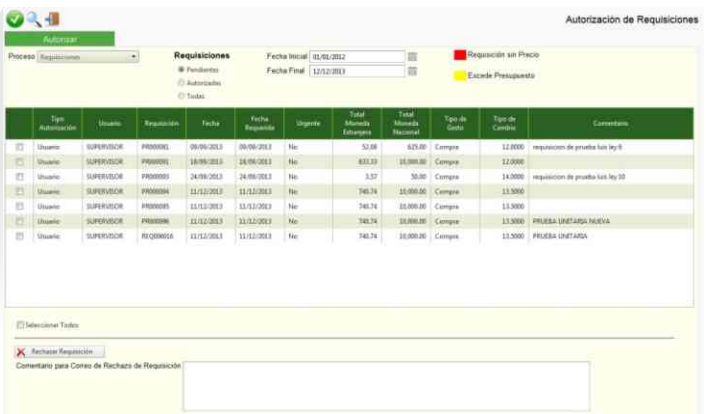

#### **Análisis presupuestal por requisición y por partida.**

- Configuración de jerarquías de autorización por artículo, usuario, cuenta y monto.
- Configuración de jerarquía de autorización cuando excede el presupuesto.
- Catálogo de artículos con historial de precios por proveedor.
- **Proveedor predeterminado por artículo.**
- Aviso automático vía correo electrónico en cada fase de la autorización de las requisiciones.

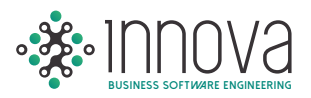

#### **Generación automática de pólizas de provisión y cancelación de la provisión al generar el pago.**

- Recibos parciales de la orden de compra.
- Control de anticipos por orden de compra.

#### **Autorización electrónica de requisiciones desde cualquier Smartphone o Tablet.**

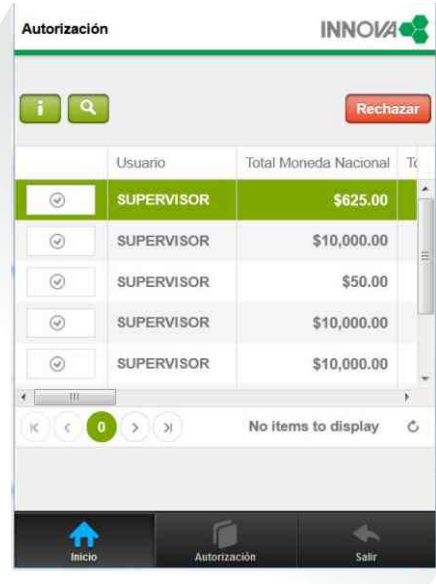

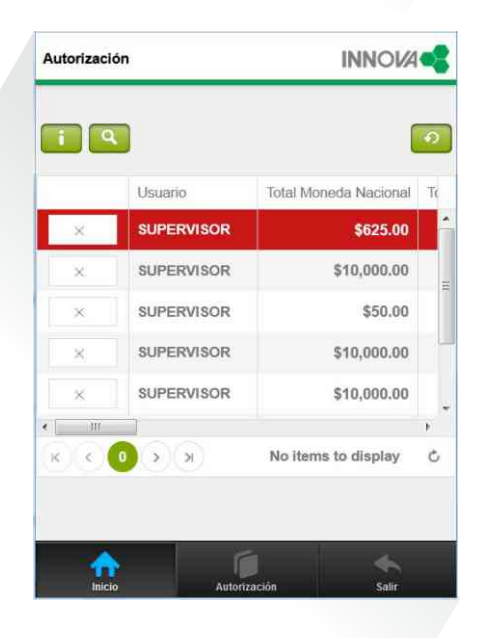

#### **Control de máximos y mínimos con opción de generar automáticamente la requisición de los artículos.**

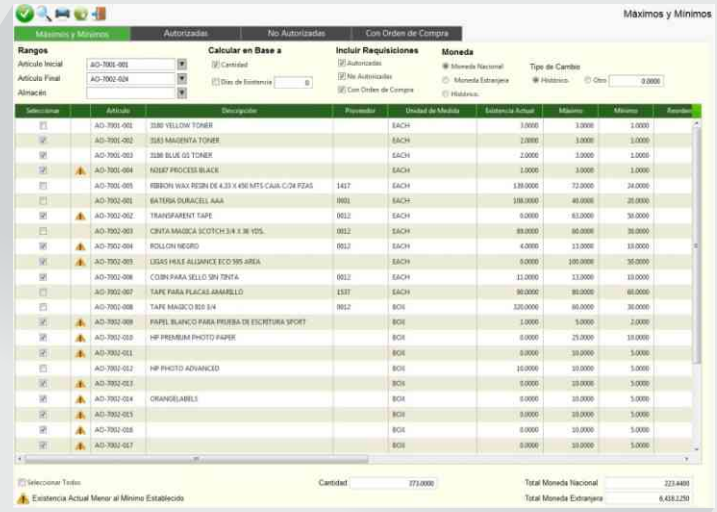

#### **Conciliación contra inventario físico. Permite realizar de manera automática el ajuste del inventario en sistema con el físico.**

- **Previa autorización, se genera** automáticamente el registro contable de las salidas y entradas de almacén.
- Solicitud electrónica al proveedor para el envío de la cotización.

#### **Catálogo de artículos con imágenes integradas.**

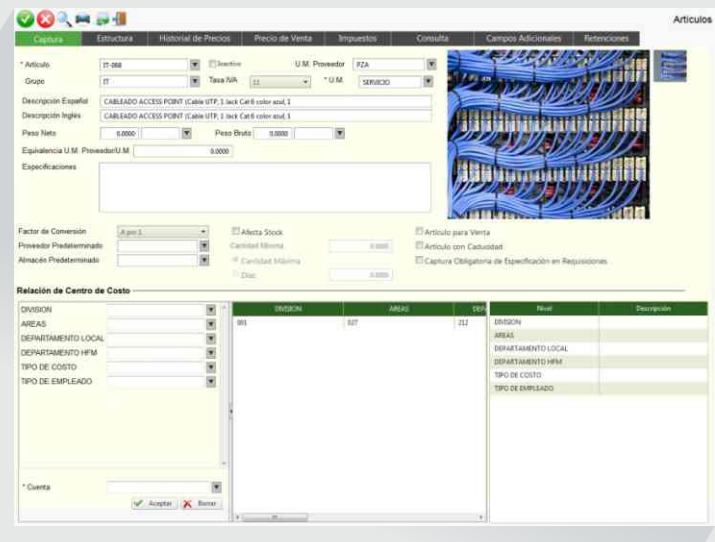

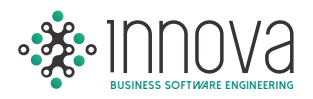

**Envío directo de la orden de compra en PDF al proveedor.**

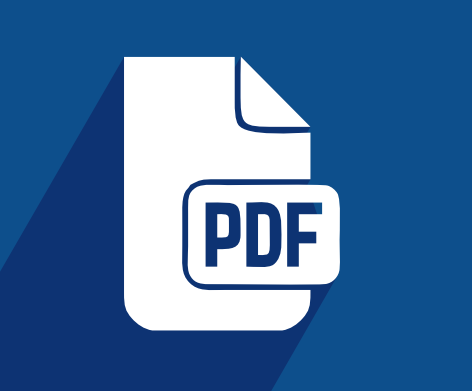

- Reporte de gastos vs compras, opción de consultar detallado por recibo o acumulado por orden de compra.
- Drill Down en autorización de pagos hacia la orden de compra.
- Captura de fecha de caducidad en el recibo de material.
- Envío de notificaciones al momento de rechazar una requisición a los usuarios que hubieran aprobado la requisición además del requisitor.

#### **Opción de activar lector de código de barras para ingresar información en recibos, entradas y salidas.**

● Opción de restringir al acceso a precios de los artículos en la requisición por usuario.

#### **Requisición interna para solicitar material al almacén, previa autorización.**

 Drill Down en la captura de recibos para permitir consultar la requisición.

#### **Kardex, opción de consultarlo de acuerdo al tipo de cambio de la póliza o el documento de captura (entrada, salida o recibo).**

**Reporte detallado de gastos por departamento con opción de consolidar por centro de costo.**

#### **Opción de adjuntar documentos a la requisición, orden de compra, recibos, entradas y salidas.**

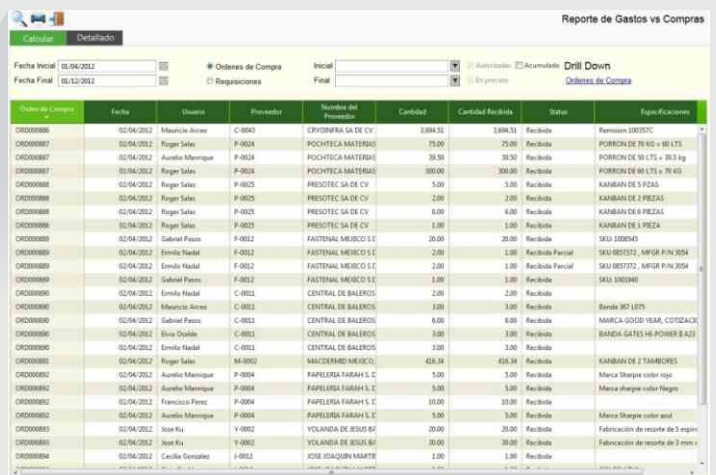

- Captura de fecha de entrega promesa a nivel encabezado en la orden de compra.
- Captura de fecha de caducidad mínima por movimiento en la requisición.
- Requisición, cuando el artículo afecta el sistema de calidad solo se permite asignar proveedores autorizados.
- Catálogo de artículos, opción de marcar si el artículo afecta el sistema de calidad.

#### **Opción de clasificar proveedores como autorizados.**

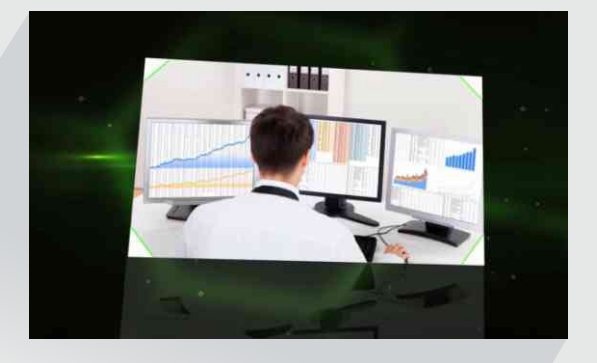

**Valida importe de Orden de compra contra importe del recibo y la factura. (3 Way match de acuerdo a ley SOX).**

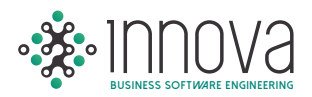

# **FACTURACIÓN ELECTRÓNICA Y CUENTAS POR COBRAR 9**

- Generación de factura con base a pedido y remisión.
- Nota de crédito y cargo.
- Afecta existencia en almacén automáticamente.
- Habilitado para CFDI y CFD.

#### **Generación y envío por correo electrónico del comprobante fiscal digital (XML) y factura en formatos PDF.**

#### **Aplicación de abonos de clientes y aplicación contable del depósito.**

Reporte mensual de emisión de comprobante fiscal digital para el SAT.

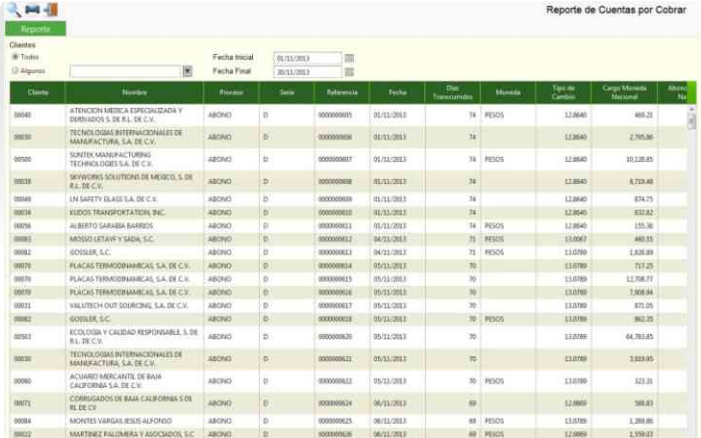

#### **Reporte de antigüedad de saldos y cuentas por cobrar.**

- Manejo de listas de precios y límites de crédito por cliente.
- **Descuentos predefinidos por cliente sobre** precio de lista.
- Control de inventarios por serie de artículo y pedimento.
- Liga con módulo de iva para generación de archivos de devolución y compensación de IVA.

## **RECEPCIÓN DE FACTURA ELECTRÓNICA**

**Permite importar el comprobante fiscal digital** evitando la captura del iva en innova.

**Liga con el módulo de compras y bancos para automatizar el registro de la provisión del Gasto y programar el pago de la factura.**

**Validación del comprobante fiscal digital en SAT.**

**Liga con el módulo de compras para validar el importe de la factura contra el importe de la mercancía recibida en almacén (3 Way Match).**

**Impresión de contra recibo.** 

**Almacena en una base de datos los documentos xml y pdf con liga al asiento contable y el dato de IVA.**

### **¡Contabilidad Electrónica!**

**Automáticamente asigna el folio fiscal al registro de la factura y detalla por transacción al general la póliza de provisión del gasto.**

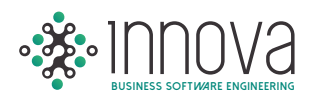

# **10 PORTAL DE PROVEEDORES**

- **Permite al proveedor importar facturas XML** y **PDFs** para validación (tanto datos fiscales, estructura y correspondencia con la orden de compra y recibo), con retroalimentación inmediata al proveedor del resultado de la validación.
- Opción de consultar estatus de las facturas cargadas (pendientes de pago y pagadas).
- **Proceso de autorización de facturas cargadas** correctamente por el proveedor para autorización por parte de cuentas por pagar, generando la provisión del gasto y la programación del pago.
- Asignación de usuario y password al proveedor para uso del portal.
- Sección de notificaciones para los proveedores en el portal con tiempo de expiración.
- Opción de bloquear el portal para evitar que los proveedores suban las facturas.
- **Proceso para actualizar la información de** contacto por parte del proveedor.
- $\bullet$  Opción de subir otro tipo de documentos para que se almacenen con referencia a la factura.
- Sistema de mensajería asociado a cada factura para retroalimentación por parte del proveedor o cuentas por pagar.